## AGA 511

## Lei de Amdahl

# Segundo semestre de 2023

- Seja *T*(1) o tempo que um certo programa roda em apenas um processador
- Uma questão recorrente em HPC é determinar a *aceleração* do código (*speedup*), quando este roda em *n* processadores.
- Define-se:

$$
S(n) = \frac{T(1)}{T(n)}
$$

• De forma ingênua, podemos esperar que  $S(n) \sim n$ , ou seja, o programa rodaria *n* vezes mais rápido. Mas isso (quase) nunca acontece.

#### Aceleração

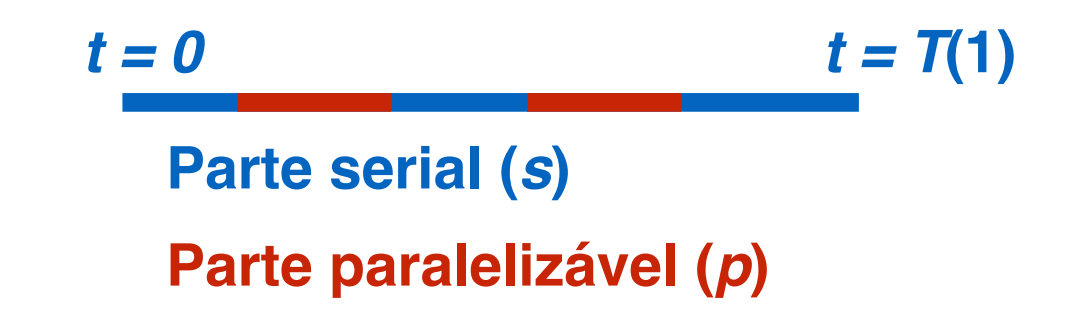

- Suponha que o algoritmo possua trechos que necessariamente devem rodar em serial. Estes trechos pode incluir inicialização de variáveis, leitura e escrita de dados (IO), ou simplesmente partes que não podem ser paralelizadas.
- Suponha que haja trechos que podem ser paralelizados em vários processadores (ex. loops).

• Define-se *s* e *p* as frações normalizadas de cada parte de forma que

 $s + p = 1$ 

• Desta forma, podemos escrever

$$
T(n)=s\,T(1)+\frac{p}{n}T(1)
$$

• Chegamos assim à lei de Amdahl:

$$
S(n) = \frac{T(1)}{sT(1) + \frac{p}{n}T(1)}
$$

$$
S(n) = \frac{1}{(1 - n) + \frac{p}{n}}
$$

• Consideremos um caso em que  $s = 10\%$  e  $p = 90\%$ 

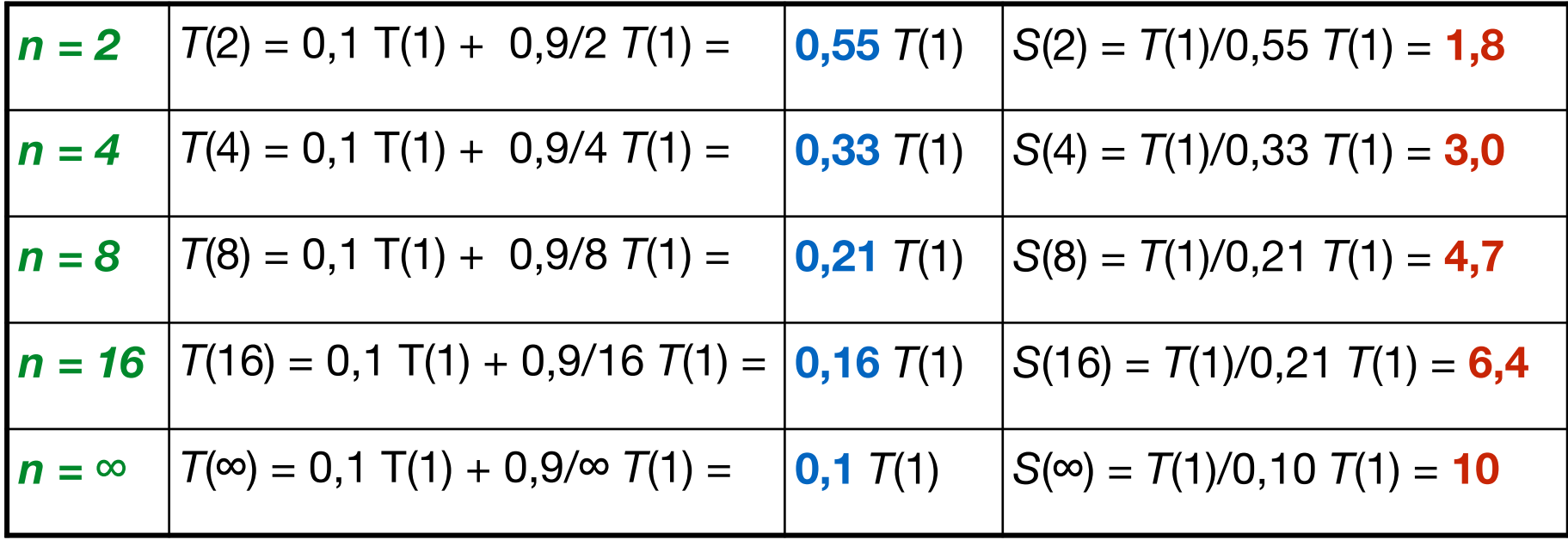

Exemplo 2

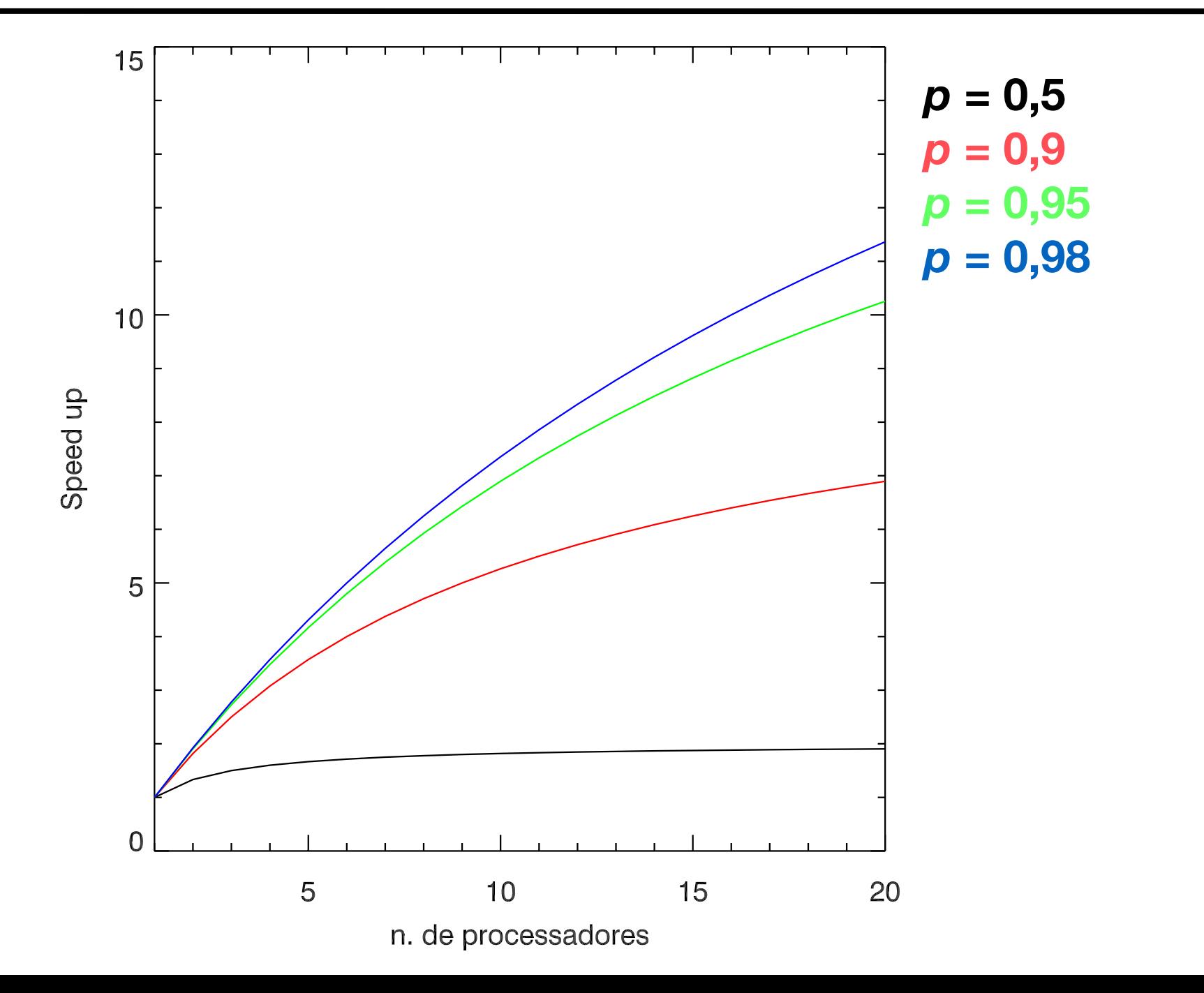

### Exemplo 2

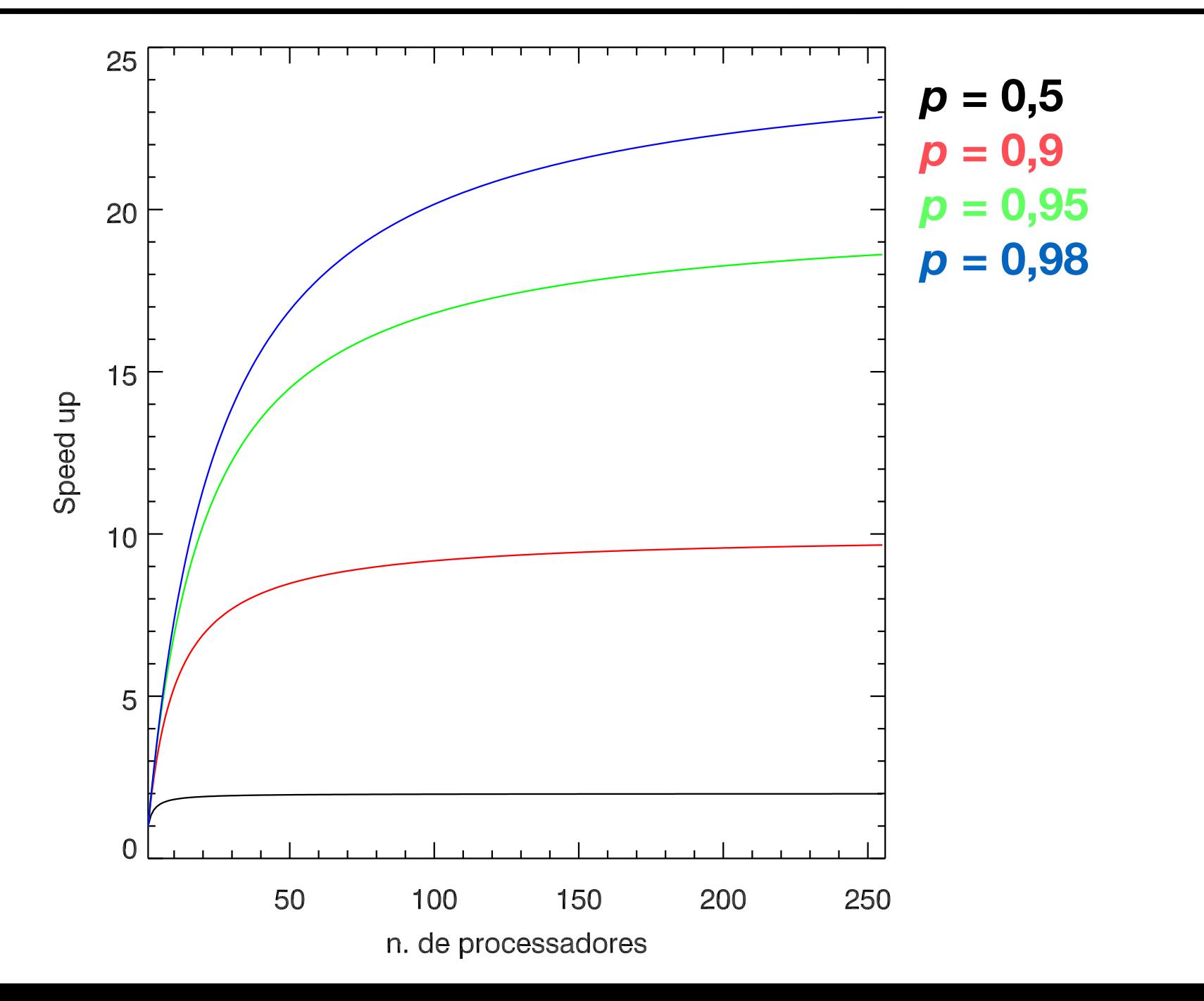

### Buffon paralelo e EP3

- A primeira tarefa "paralela" do curso será a aceleração do problema de Buffon.
- Usar a Lei de Amdahl para medir a aceleração
- A lei de Amdahl vai ser a "pedra de toque" da aceleração do projeto individual